## **Das Wichtigste zum** ExprAn® -Test

## **Wir garantieren Ihnen, dass alle Daten, die Sie im ExprAn-Test eingeben, streng vertraulich behandelt und nicht weitergegeben werden.**

ExprAn ist eine Software, die Ihren kompletten Anfrageprozess beherrscht, übersichtlich darstellt und alle Vorgänge archiviert. Einfachste Benutzung – aus der Praxis für die Praxis – hat oberste Priorität.

Komplizierte Vorgänge und manuelle Arbeit werden Ihnen abgenommen. Sie werden sofort entlastet und können endlich die schon lange zu erledigenden Sachen aufarbeiten. ExprAn **versendet** die **Anfrage**, **liest** die **Angebote** ein und gibt am Ende auch jedem Lieferanten **automatisch** eine **Rückmeldung** zu seinem Angebot.

ExprAn ist das einzige Programm das für Sie die Angebote sofort, **vollautomatisch**, als übersichtliche **Tabelle** darstellt.

Und das alles per Mail – die Lieferanten brauchen keinen speziellen Zugang oder ein Portal. Sie bekommen wie übliche eine Mail. Jetzt können Sie so viele Lieferanten wie Sie möchten in eine Anfrage einbinden und es wird Sie nicht mehr als ca. 2 Minuten kosten. Mit einem üblichen

Standardprogramm brauchen Sie schon bei 3 Lieferanten mehr als 8 Minuten pro Anfrage.

## **Und die Bedienungsanleitung für ExprAn braucht noch nicht mal eine DIN A4 Seite Bitte speichern/drucken Sie die Anleitung jetzt für Ihren Test-Start:**

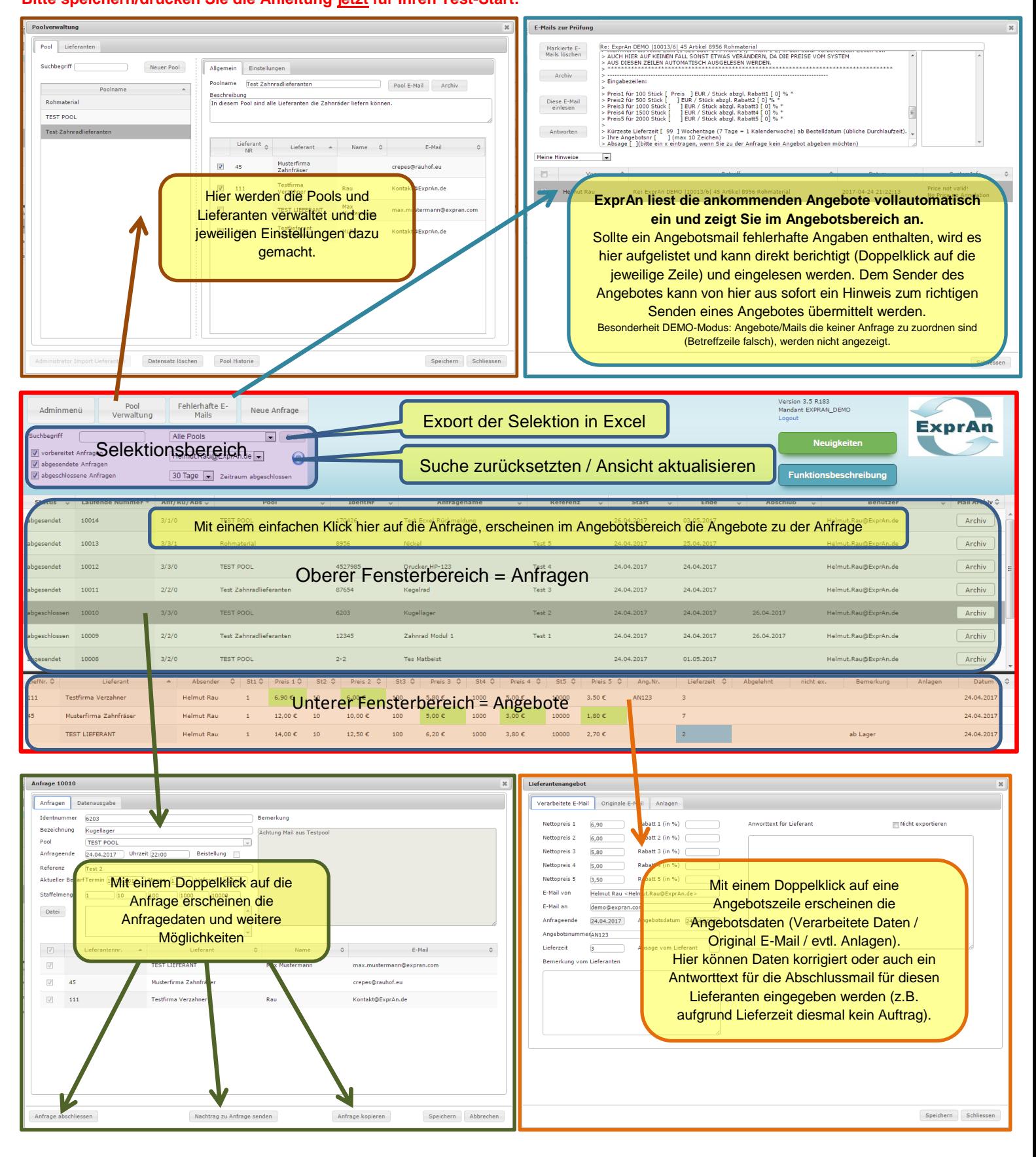

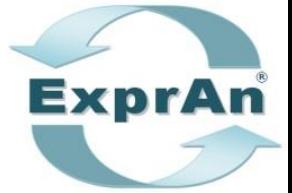